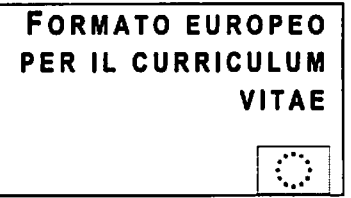

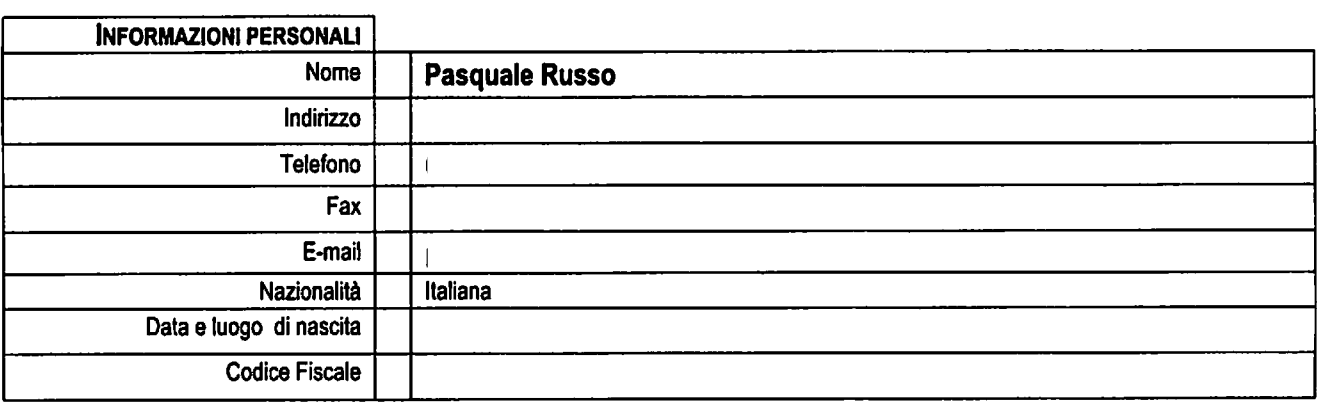

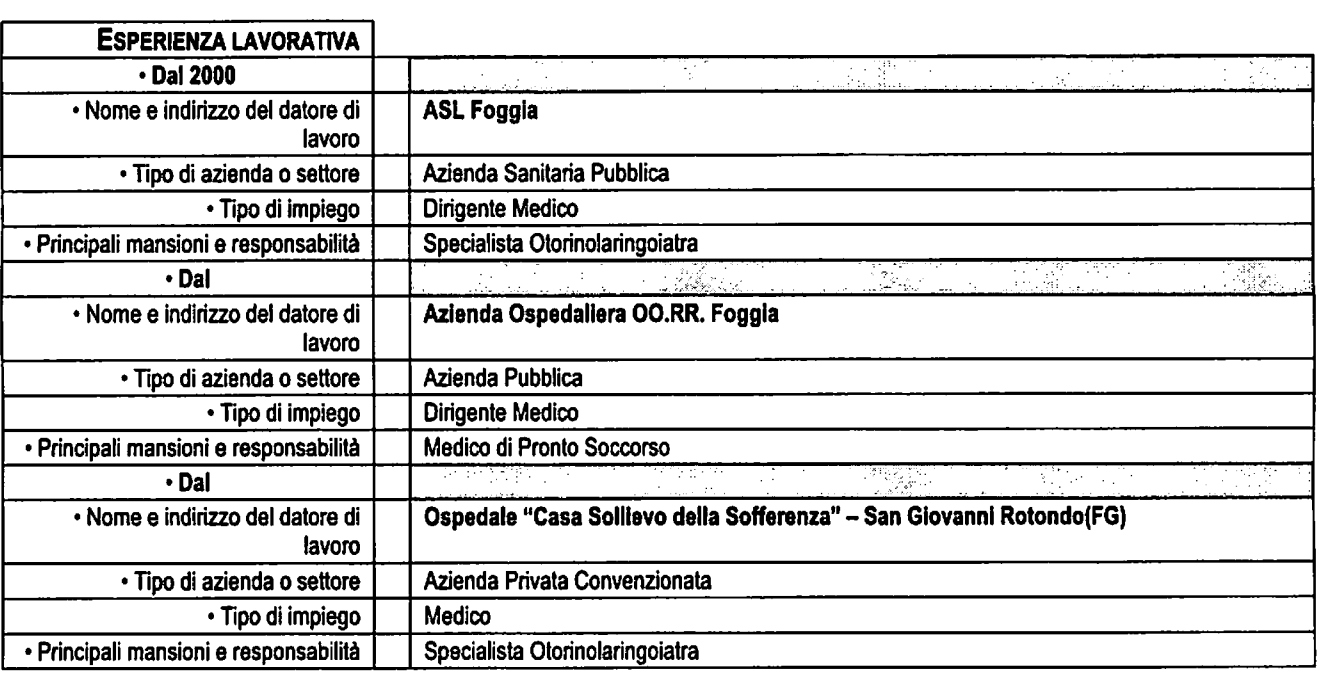

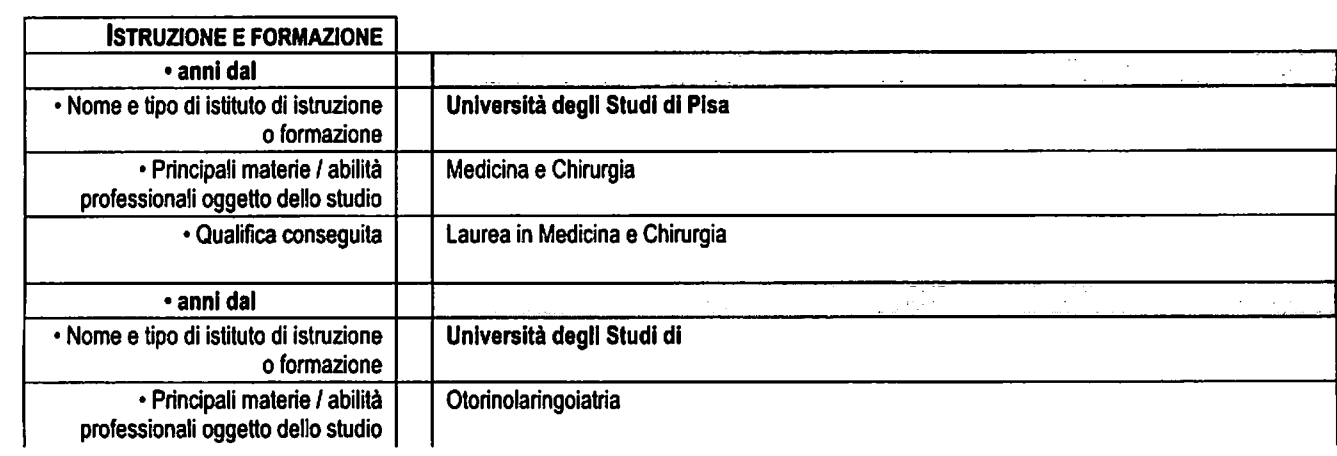

## Curriculum di Pasquale RUSSO

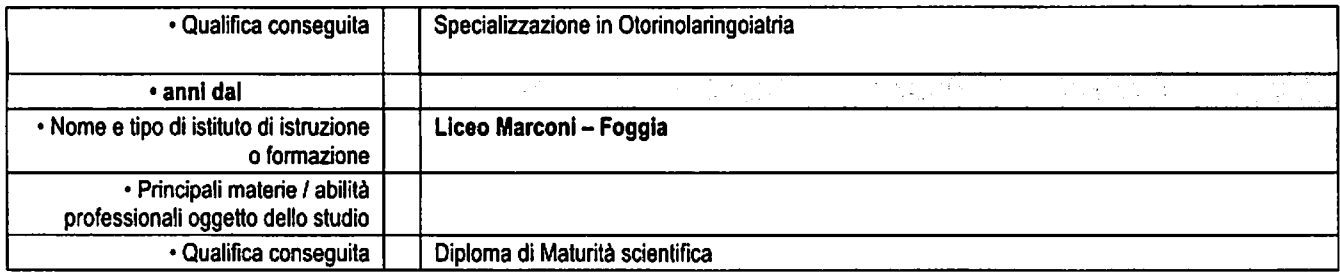

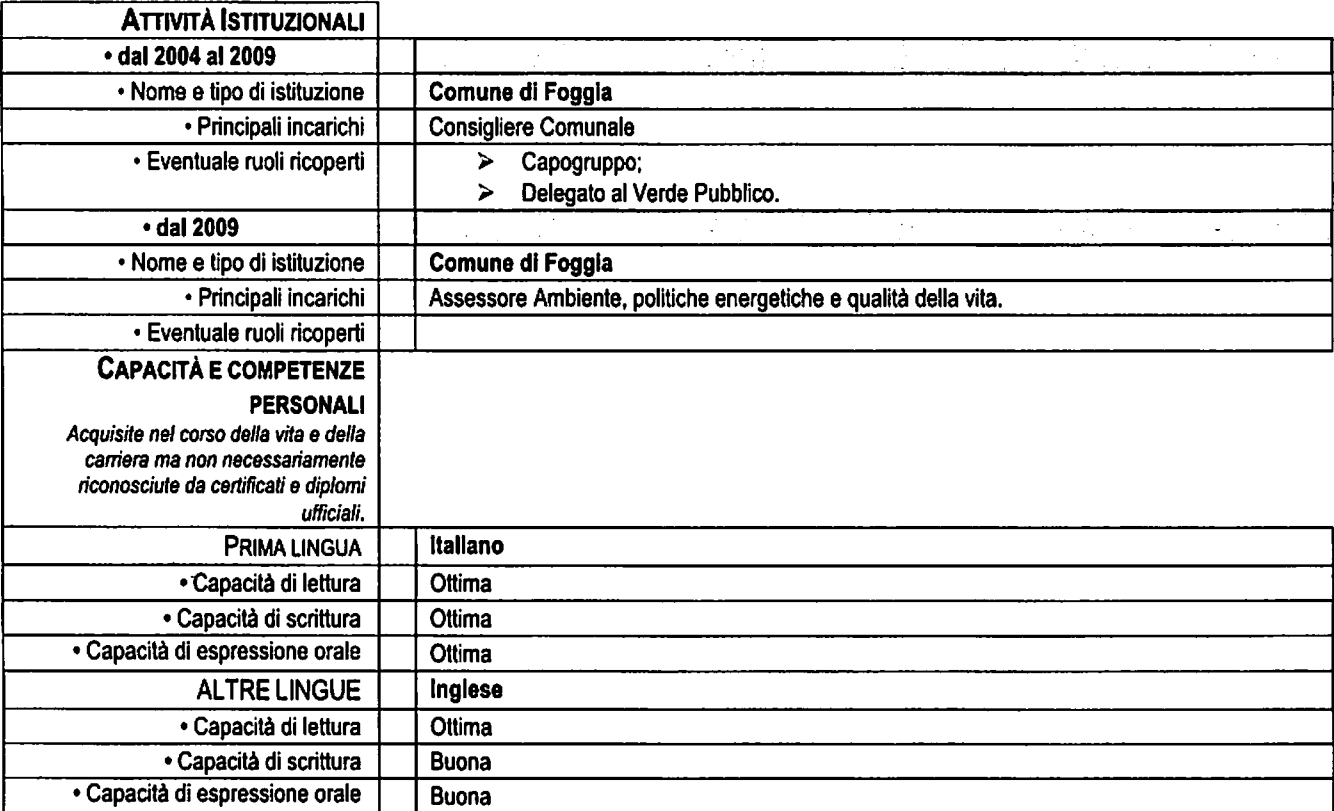

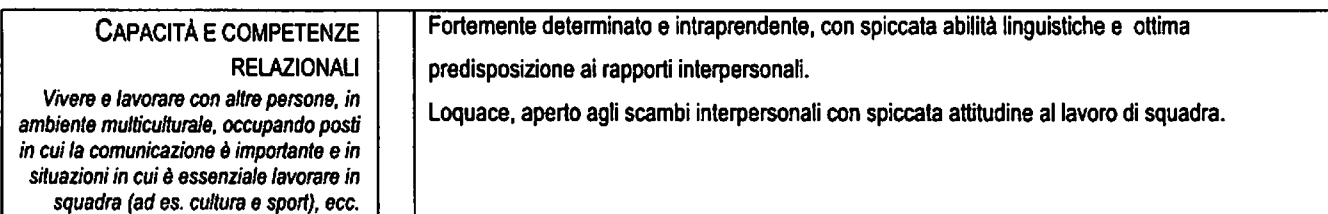

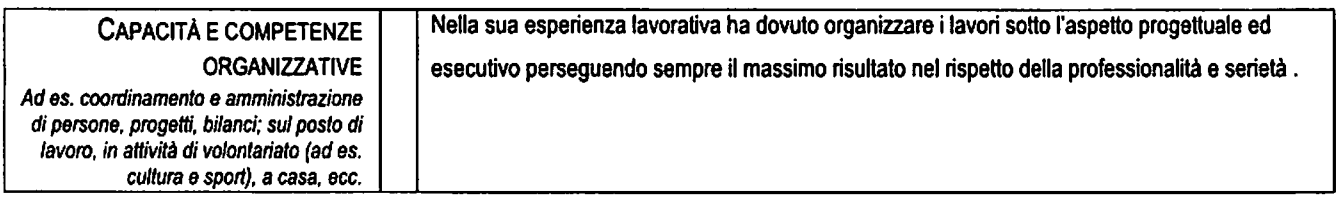

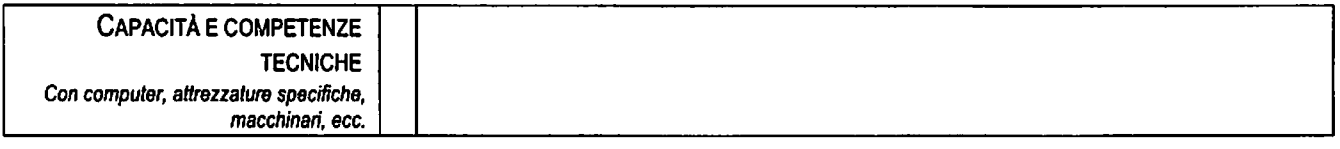

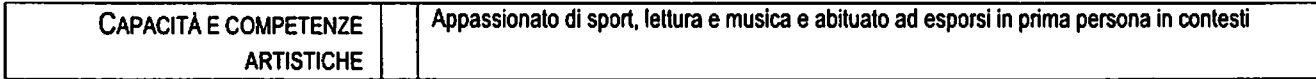

Curriculum di Pasquale RUSSO

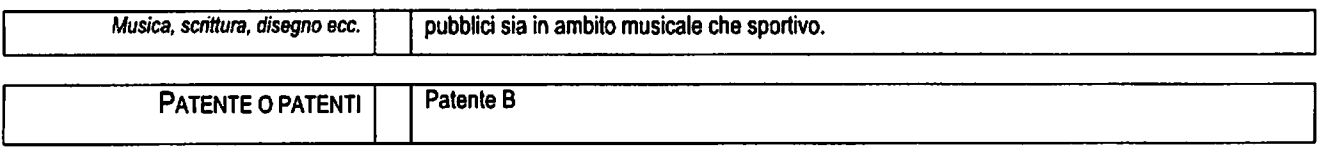

Consapevole delle sanzioni penali, nel caso di dichiarazioni non veritiere, di formazione o uso di atti falsi, richiamate dall'art. 76 del<br>D.P.R. 445/2000, dichiaro che quanto sopra corrisponde a verità. Ai sensi della leg che i dati personali raccolti saranno trattati, anche con strumenti informatici, esclusivamente nell'ambito del procedimento per il quale la presente dichiarazione viene resa e che al riguardo competono al sottoscritto tutti i diritti previsti all'art. 13 della medesima legge.

Dr. Pasquale RUSSO

Foggia, 04/05/2010